## Supported Devices with rtl8812au-driver

https://github.com/aircrack-ng/rtl8812au/tree/6fd304f910b5ced30e99bb2beefe9ec5b49db00a

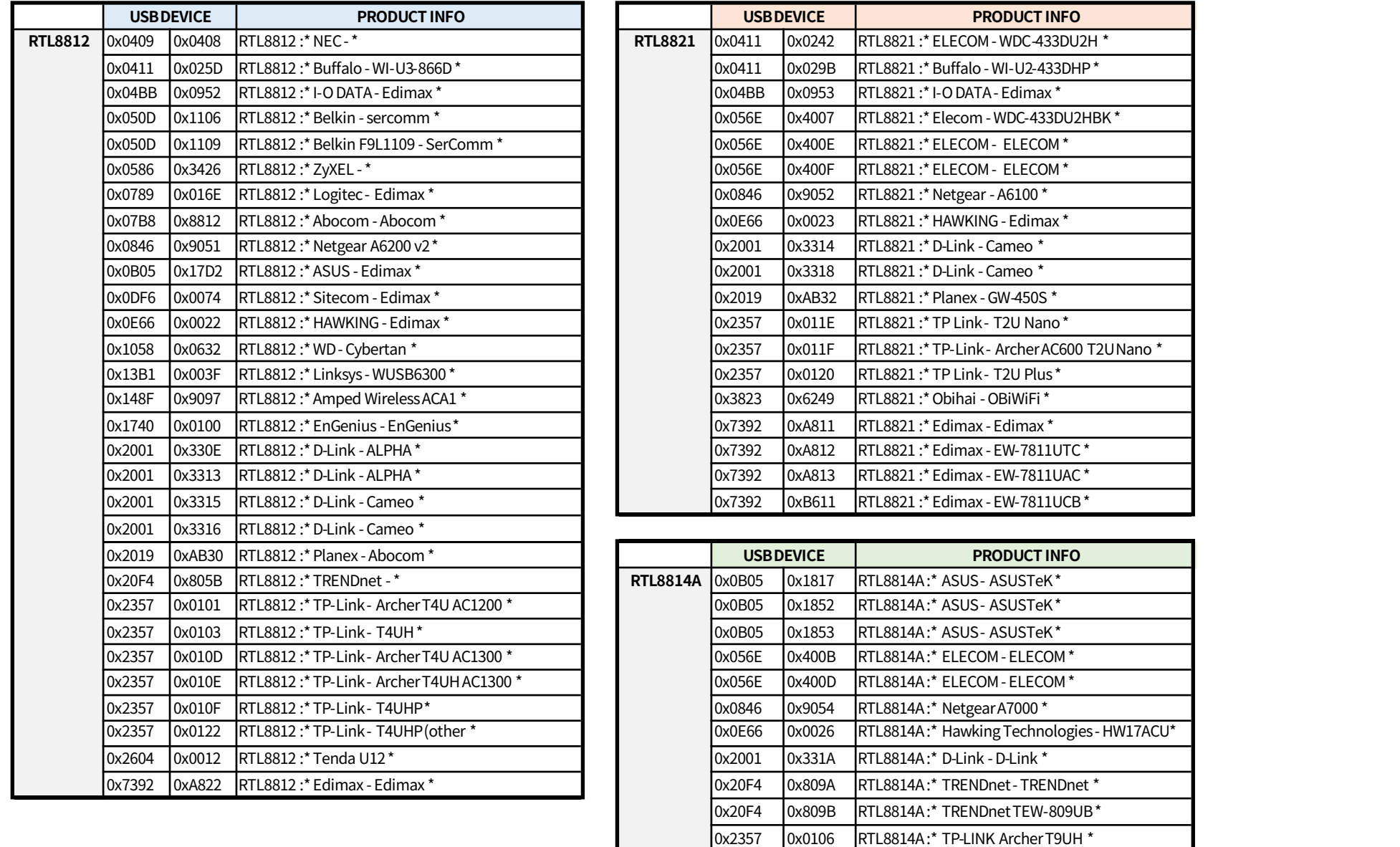

0x7392 0xA834 RTL8814A:\* Edimax - Edimax \* 0x7392 0xA833 RTL8814A:\* Edimax - AC1750\*